## Interpretation of Sheehan Broad Epikarst Model, with Rayfract® 3.18

We show interpretation of the [broad epikarst model](http://rayfract.com/tutorials/broadepi.pdf) described by [Jacob Sheehan](http://rayfract.com/srt_evaluation.pdf) in his [JEEG March 2005](http://dx.doi.org/10.2113/JEEG10.1.21)  [evaluation.](http://dx.doi.org/10.2113/JEEG10.1.21) We increase the number of shots, decreasing the shot spacing : shoot at every vs. at every  $2<sup>nd</sup>$ receiver. Also, we decrease the receiver spacing from 2m to 1m. We refine the Delta-t-V pseudo-2D initial model with [WET tomography,](http://dx.doi.org/10.1190/1.1443514) showing 20 and 100 WET iterations. Finally, we use our default [Smooth](http://rayfract.com/SAGEEP10.pdf)  [inversion](http://rayfract.com/SAGEEP10.pdf) method, based on a 1D-Gradient initial model and 20 vs. 100 WET iterations.

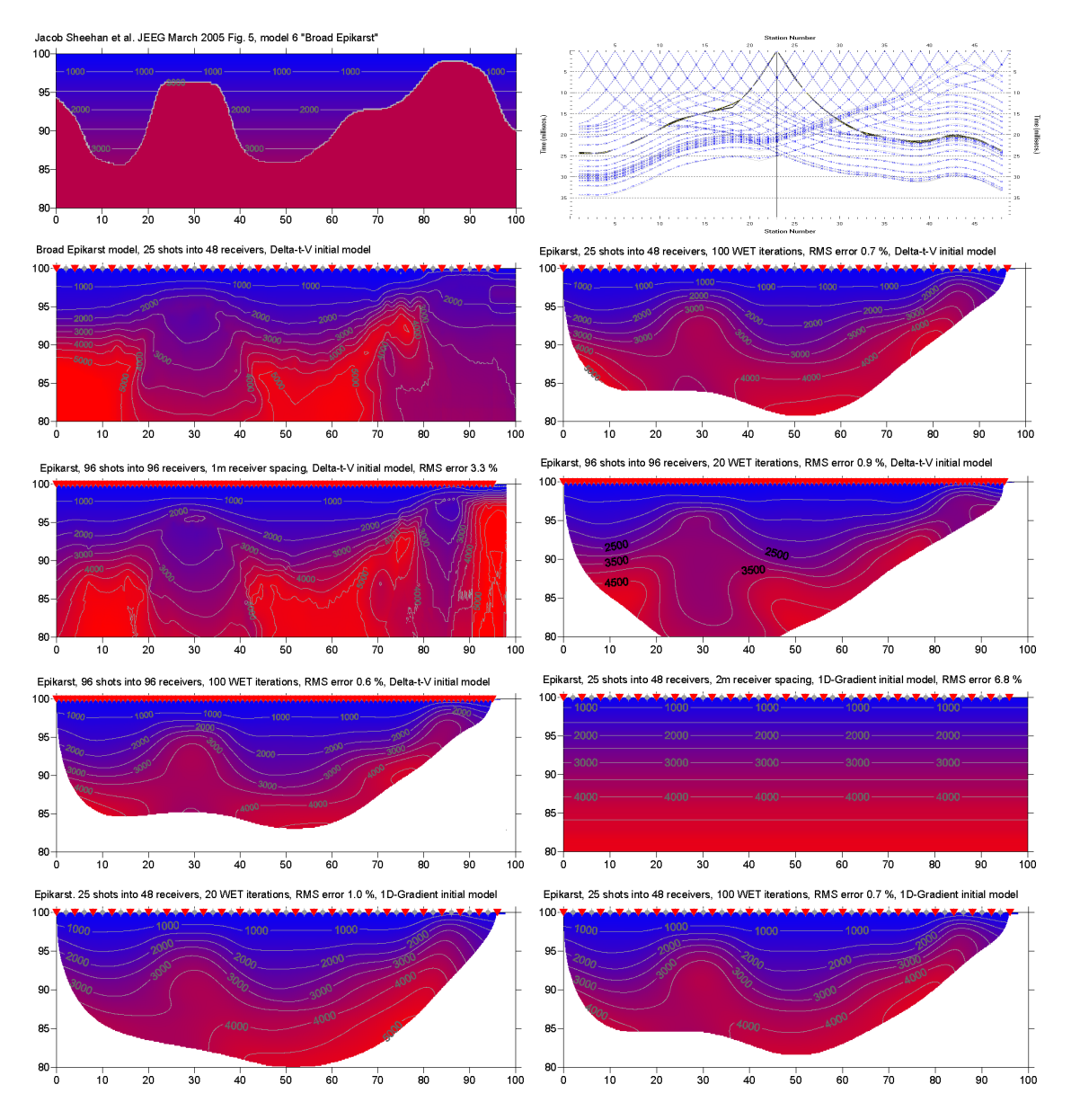

Above Delta-t-V interpretation does not improve with more narrow spacing of shots and receivers. But default Smooth inversion with 1D-gradient initial model (at bottom right) works reliably, with just 20 or with 100 WET iterations. Resolution of WET and seismic refraction tomography decreases with increasing imaged depth. See [D.J. White 1989,](http://dx.doi.org/10.1111/j.1365-246X.1989.tb00498.x) J.G. Hagedoorn 1959 Fig. 1, <http://rayfract.com/tutorials/thrust.pdf> and [http://rayfract.com/tutorials/fig9inv.pdf.](http://rayfract.com/tutorials/fig9inv.pdf)

Copyright © 1996-2010 Intelligent Resources Inc. All rights reserved.